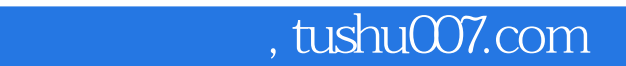

# $<<$

 $<<$  1200  $>>$ 

- 13 ISBN 9787900360953
- 10 ISBN 7900360956

出版时间:2003-8-1

页数:272

字数:450000

extended by PDF and the PDF

更多资源请访问:http://www.tushu007.com

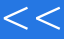

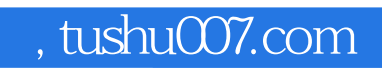

# $<<$

WINDOWS

WINDOWS

 $1200$ 

师2003版》。

 $1200$ 

## , tushu007.com

### $<<$

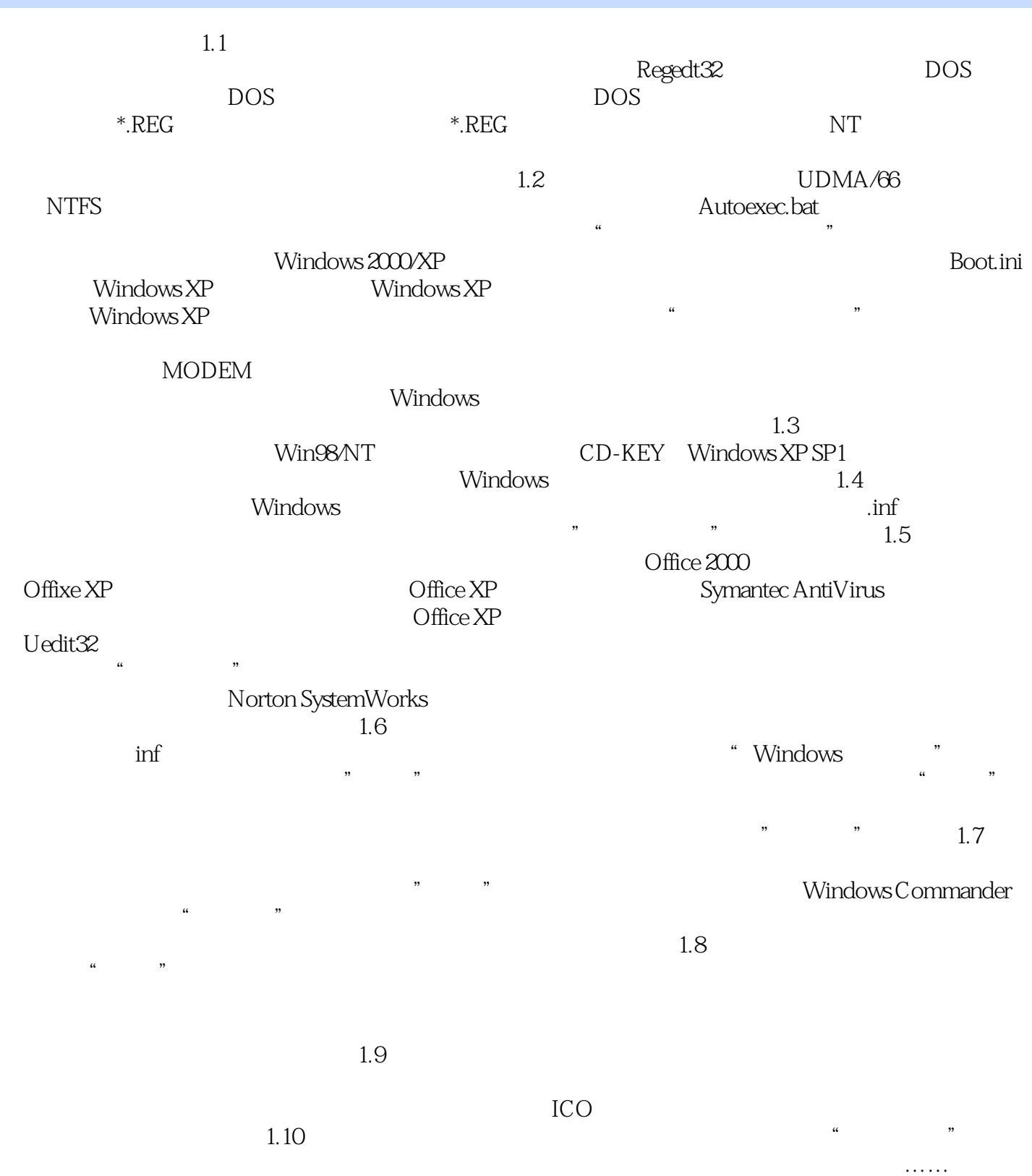

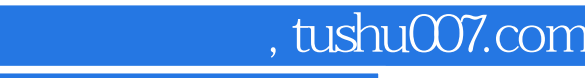

#### $<<$  2200  $>>$

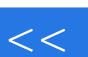

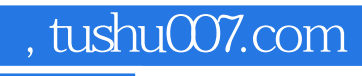

# $<<$  1200  $>>$

本站所提供下载的PDF图书仅提供预览和简介,请支持正版图书。

更多资源请访问:http://www.tushu007.com